# **Sap Adobe Document Services Configuration Guide**

When people should go to the book stores, search opening by shop, shelf by shelf, it is in fact problematic. This is why we allow the books compilations in this website. It will very ease you to see guide **Sap Adobe Document Services Configuration Guide** as you such as.

By searching the title, publisher, or authors of guide you truly want, you can discover them rapidly. In the house, workplace, or perhaps in your method can be all best place within net connections. If you direct to download and install the Sap Adobe Document Services Configuration Guide, it is certainly simple then, since currently we extend the connect to purchase and create bargains to download and install Sap Adobe Document Services Configuration Guide in view of that simple!

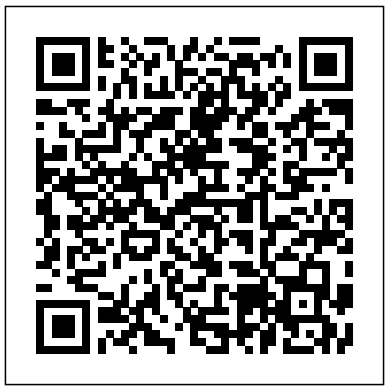

Ein modellgetriebener Ansatz für das Konfigurationsmanagement von IT-Systemlandschaften Springer Science & Business Media

For more than 40 years, Computerworld has been the leading source of technology news and information for IT influencers worldwide. Computerworld's award-winning Web site (Computerworld.com), twice-monthly publication, focused conference series and custom research form the hub of the world's

largest global IT media network. **SAP Interactive Forms by Adobe**

Springer Nature \* Explore the capabilities of ABAP's new Business Rule Framework \* Find out about functionality, content management, expression and action types, and more \* Benefit from detailed code tutorials, deployment tips, and extension options With BRFplus, SAP provides a full-fledged Business Rule Management System, based on proven ABAP technology. This book is your onestop resource to understanding and using BRFplus: Learn how to create applications with the BRFplus

Workbench as well as the API, find out how to manage applications and objects, and benefit from an extensive reference chapter on functions, data objects, rules and rulesets, expressions, and actions. Additional chapters on tools, performance, deployment, and other advanced topics round off this book. BRFplus Walk-Through and Tutorial Get started with a complete tour through all Workbench tools, follow the development cycle, and learn how to create applications in the Workbench or via the API. Objects Learn how to define, use, and link objects to each other, and benefit from a comprehensive reference for

all object types, such as expressions, actions, and more.Tools, Deployment, and Administration The book covers the entire development cycle: Imports and exports, transports, administration, as well as remote and local scenarios, are all dealt with in detail. Advanced Topics Once your applications are deployed, you'll want to tune them: Find out how to enhance performance, trace processing, extend BRFplus' functionality, and integrate it into custom user interfaces.

# **Project Management for SAPS/4HANA IBM** Redbooks

Web Dynpro ABAP, a NetWeaver web application user interface tool from SAP, enables web programming connected to SAP Systems. The authors' main focus was to create a book based on their own practical experience. Each chapter includes examples which lead through the content step-by-step and enable the reader to gradually explore and grasp the Web Dynpro ABAP process. The authors explain in particular how to design Web Dynpro components, the data binding

and interface methods, and the view controller methods. They also describe the other SAP NetWeaver Elements (ABAP Dictionary, Authorization) and the integration of the Web Dynpro Application into the SAP NetWeaver Portal. The new edition has been expanded to include chapters on subjects such as POWER Lists; creating the Modal Windows and External Windows; using Web Dynpro application parameters and Shared Objects to communicate between the Web Dynpro ABAP Application and Business Server Pages; and creating multi-language mails using Web Dynpro ABAP. **Market, Functional and Conceptual View based on SAP S/4HANA** SAP PRESS This benchmark book is indispensable when it comes to planning, implementing and maintaining SAP system landscapes. Based on mySAP ERP 2004 (web AS 6.40), readers are provided with strategies and concepts for change and transport management, including detailed best practices for handling the respective SAP tools.

*Configuring and Customizing Employee and*

*Manager Self-services in SAP ERP HCM* SAP **PRESS** 

InfoWorld is targeted to Senior IT professionals. Content is segmented into Channels and Topic Centers. InfoWorld also celebrates people, companies, and projects.

Sams Teach Yourself SAP in 24 Hours Espresso Tutorials GmbH

This is a must-have, comprehensive guide to SAP Manufacturing Integration and Intelligence (SAP MII) that will teach you how to implement and configure SAP MII to fit your different manufacturing tasks and issues. With this book, you learn how to create composite applications that connect your business processes with your plant systems. And, once you know how to link your plant systems to generate comprehensive and accurate data, the authors show you how to use SAP MII tools to generate accurate reports and dashboards for analysis and real-time monitoring, leading to a more efficient and effective shop floor. 1 Administrating and Configuring SAP MII Learn to how to set up, configure, and use the various components in SAP MII to help you develop general data reports for manufacturing integration and analytics. 2

Developing MII Composite Applications Explore the SAP MII Workbench to develop content and create different types of data queries, business logic, and visualizations to manage and view plant an in-depth look at the integration aspects of available functionality. Using screenshots SAP MII, including how to connect to manufacturing plant floor systems using data servers, and how to synchronize the 4 Implementing SAP MII Composite Applications Find out about the different implementation scenarios, including the solution architectures and best practices to follow for developing and implementing SAP MII. 5 Tips and Tricks Throughout Discover the insider information you need for developing SAP MII composite applications through its model-based interface.

# **SAP Process Orchestration** Jones & Bartlett Learning

SAP Global Trade Services (GTS) helps companies maximize supply chain performance and reduces the overall cost and risk of global trade by ensuring regulatory compliance, accelerating trade

data.3 Managing Plant Floor Integration Get into difficult-to-navigate menus and review plant floor with other parts of the enterprise. audit plans to sustain long term compliance. activity, and enabling trade compliance automation. The Practical Guide to SAP GTS helps the user navigate the system, while offering compliance insight to maximize their return on investment. Dive and detailed instructions, readers will obtain best practices for meeting and exceeding compliance standards. Includes suggested The book is current to version 10.1 and explores version 11.0 and its new features. This book offers: - Tips and tricks for leveraging SAP GTS to automate trade compliance - Walk step by step through business processes - Overview of regulatory

requirements and compliance suggestions - Review of Version 11.0 with screenshots *Information Systems for Engineering and Infrastructure Asset Management* SAP PRESS Understand everything you need to know: configuration, administration, development, and more Learn how to perform tasks efficiently and effectively using step-by-step instructions and screenshots Stay up to date with the latest information for release 7.3 An SAP NetWeaver Portal implementation has many stages, and this book will help you every step of the way. From

blueprinting, installation, and configuration through portal content development and postimplementation monitoring techniques, you'll find practical explanations and step-by-step instructions that will guide your everyday work. Whether you're new to SAP NetWeaver Portal or want to learn about the new features in the latest release, this reference is your essential companion. Complete Lifecycle of an Implementation Understand the lifecycle of an SAP NetWeaver Portal implementation, from conception to completion. Installation and Configuration Learn about the process of installing and configuring SAP NetWeaver Portal with step-by-step instructions and detailed screenshots. Portal Content Development Create roles, worksets, pages, and iViews with ease, and learn how to manage the appearance of a portal.Custom Enhancements Understand the various technologies and steps involved in developing custom content for an SAP NetWeaver Portal implementation. Up to Date for Release 7.3 Explore the new features of SAP NetWeaver Portal 7.3, such as change recording and creating a portal role based on a backend role. A Comprehensive Technical Guide SAP PRESS

• Find everything you need to know in this comprehensive guide to creating forms in SAP• Learn how to solve real-life problems that occur when working with interactive forms• Expand your knowledge with new information on ABAP Offline Infrastructure, XDC Editor, JobProfiles Editor, parallelization leverage the synergy of this combination of of print jobs, and much moreIf you've ever had any questions about working with SAP's interactive forms, this book will be a valuable addition to your library. Whether you are a beginning or advanced technical consultant, developer, or form designer, you will learn everything you need to know about working with SAP Interactive Forms by Adobe. The book offers a comprehensive discussion of the topic, explaining what interactive forms are, how they are created and used, and how to solve common problems associated with them.This expanded second edition is updated for SAP NetWeaver 7.20, and includes new coverage of ABAP Offline Infrastructure, XDC **Upgrading SAP®** SAP PRESS Editor, JobProfiles Editor, parallelization of print jobs, and more.

The Comprehensive Guide SAP PRESS The power of the IBM System z, combined with the flexibility of Linux on System z, provides the ideal platform on which to implement SAP application servers. System z provides the benefits of continuous availability, high performance, scalability, and ease of management; these qualities support and complement mission-critical SAP business applications. This IBM Redbooks publication focuses on the implementation of SAP application servers on Linux on System z to

products. It provides detailed information to guide you through the planning process, including resource sharing considerations, hardware and software requirements, support and maintenance. This book takes you through the steps to prepare the system environment, describing system and network configurations, and demonstrates the procedures for installing and customizing your system. It describes in detail how to install SAP application servers in z/VM Linux images, including the installation of SAP and Java and hipersockets. Finally, it provides guidance for performance tuning and introduces some useful monitoring tools.

Who says that a leopard can't change its spots? With the advent of SAP HANA, database administration is evolving - and you can evolve along with it. In this title, you can learn how traditional administration concepts are applied in SAP HANA, and find out about the new concepts relevant to an in-memory database.

Business Solutions Through Imaging Applications SAP Interactive Forms by Adobe

Managing the movement of goods from one Planning

place to another is just one small requirement of a Transportation Management (TM) software. To understand the complete process, there is so much more to consider. This guide provides a comprehensive overview of the transportation processes supported by SAP TM 9.3 including functional highlights, system architecture options (including HANA), and integration aspects. Dive into planning, execution, and tracking processes and detailed configuration. Get best practices on how to best set up capacity management functionality and learn more about charge calculation and settlement. This hands-on guide is for those new to SAP TM, as well as experienced solution consultants, and includes step-by-step descriptions and screenshots. - A Comprehensive Overview of All of the Processes Enabled by SAP TM - Configuration Best Practices for All Modes of Transport - Instructions for Integrating Transportation Requirements - Tips on Integration with SAP ERP, EWM, GTS, EH&S, EM - Options for Manual, Semiautomated, and Completely Automated

#### **CIO** SAP PRESS

• Understand the Basis system's inner workings to quickly address critical situations• Get step-bystep instructions and practical tips on administration• Explore new information on SAP Solution Manager 7.1, enhancement packages, and the new monitoring infrastructure• 4th edition, updated and expandedIn the fourth edition of this flagship reference, you'll find updated, expanded, and revised information of the most important administration topics for SAP NetWeaver Application Server ABAP. From getting started with the system, to client administration and authorization concepts, to system monitoring, you'll find all administration tools and practical instructions to optimally configure your system. This book is an essential companion for your daily work.All Concepts ExplainedLearn everything you to create an OData service. Expand your skills need to know about the functioning of SAP Basis. After reading this book, SAP specifics such as work processes, authorizations, and monitoring will no longer baffle you.Tools in Practical UseGet performing administrative tasks for lifecycle to know the function and handling of all administration tools, which includes SAP NetWeaver Administrator, DBA Cockpit, transport a. Deployment, Installation, Configuration Get tools, and many more.Concrete InstructionsReproduce the most essential administrator tasks, based on detailed descriptions and comprehensive screenshots.Tips from SAP Support ExpertsGear up for critical situations, and benefit from the day-to-day experience that the authors gained in many years of working in SAP support.New in this EditionExpand your

knowledge with this new edition. It now includes sections on SAP Solution Manager 7.1, Monitoring SAPUI5, SAP Fiori, mobile, social media, and and Alert Infrastructure, System Landscape Directory, and CTS+.Highlights• SAP NetWeaver AS ABAP architecture• Dialog and background processing• Accounting and lock management• Setting up a system landscape• Client administration• SAP clients, users, and authorizations administration• Software logistics and instance maintenance• System monitoring• SAP Solution Manager

## **SAP on DB2 9 for z/OS: Implementing Application Servers on Linux for System z**

Springer Science & Business Media Connect your SAP system and the world of OData with this comprehensive guide to SAP Gateway! Begin with the basics, then walk through the steps further, with how-tos on developing SAPUI5 apps with the SAP Web IDE; building SAP Fiori, mobile, and enterprise applications; and management and security. Explore the latest trends and technologies, and map out your OData future! started! Discover the various deployment options for SAP Gateway, and get step-by-step instructions for installation and configuration. b. OData Services Create! Walk through the specific tools for and steps in creating OData services. Then learn how to extend your existing OData services, including redefining services and customizing SAP Screening and Compliance Management SAP Fiori apps. c. Application Development Develop!

Learn how OData and SAP Gateway are used in enterprise applications. Highlights: SAP Gateway installation and deployment OData service creation and deployment Mobile development Social media development Security Lifecycle management SAPUI5 SAP Web IDE SAP Fiori SAP HANA Galileo Press heißt jetzt Rheinwerk Verlag. IBM Redbooks

For more than 40 years, Computerworld has been the leading source of technology news and information for IT influencers worldwide. Computerworld's award-winning Web site (Computerworld.com), twice-monthly publication, focused conference series and custom research form the hub of the world's largest global IT media network.

#### Compendium on Enterprise Resource Planning IBM Redbooks

Are you ready for the latest process integration solution from SAP? Meet SAP Process Orchestration! This is your complete guide to the tools and components of SAP PO. Learn how to build and configure interfaces and use SAP BPM to manage your business processes. Thanks to both a practical and comprehensive approach, you'll find out how to configure the System Landscape Directory, create an iFlow, monitor message processing, create BPM processes, and so much more.

Practical Guide to SAP GTS Part 1: SPL

## PRESS

SAP is a market leader in enterprise business application software. SAP solutions provide a rich set of composable application modules, and configurable functional capabilities that are expected from a comprehensive enterprise business application software suite. In most cases, companies that adopt SAP software remain heterogeneous enterprises running both their SAP investment and achieve a balanced SAP and non-SAP systems to support their business processes. Regardless of the specific scenario, in heterogeneous enterprises most SAP implementations must be integrated with a variety of non-SAP enterprise systems: Portals Messaging infrastructure Business process management (BPM) tools Enterprise Content Management (ECM) methods and tools Business analytics (BA) and business intelligence (BI) technologies Security Systems of record Systems of engagement The for a large enterprise to establish common tooling included with SAP software addresses many needs for creating SAP-centric environments. However, the classic approach to implementing SAP functionality generally leaves the business with a rigid solution that is difficult and expensive to change and enhance. When SAP software is used in a large, heterogeneous enterprise environment, SAP clients face the dilemma of selecting the correct set of tools and platforms to implement the book. This is not to imply that these other

SAP functionality, and to integrate the SAP solutions with non-SAP systems. This IBM® Redbooks® publication explains the value of integrating IBM software with SAP solutions. It describes how to enhance and extend prebuilt capabilities in SAP software with best-inclass IBM enterprise software, enabling clients to maximize return on investment (ROI) in enterprise architecture approach. This book describes IBM Reference Architecture for SAP, defining their own enterprise reference a prescriptive blueprint for using IBM software architecture for many of the important in SAP solutions. The reference architecture is focused on defining the use of IBM software with SAP, and is not intended to address the internal aspects of SAP components. The chapters of this book provide a specific reference architecture for many of the architectural domains that are each important strategy, efficiency, and balance. The majority of the most important architectural domain topics, such as integration, process optimization, master data management, mobile access, Enterprise Content Management, business intelligence, DevOps, security, systems monitoring, and so on, are covered in the book. However, there are several other architectural domains which are not included in relevant to you; focus on the provided

architectural domains are not important or are less important, or that IBM does not offer a solution to address them. It is only reflective of time constraints, available resources, and the complexity of assembling a book on an extremely broad topic. Although more content could have been added, the authors feel confident that the scope of architectural material that has been included should provide organizations with a fantastic head start in architectural domains, and it is hoped that this book provides great value to those reading it. This IBM Redbooks publication is targeted to the following audiences: Client decision makers and solution architects leading enterprise transformation projects and wanting to gain further insight so that they can benefit from the integration of IBM software in largescale SAP projects. IT architects and consultants integrating IBM technology with SAP solutions.

SAP HANA Administration Springer Science & Business Media

Familiar with some aspects of managing Workflow, but not with others? This title lets you pick the sections or chapters that are most conceptual explanations, technical instructions,

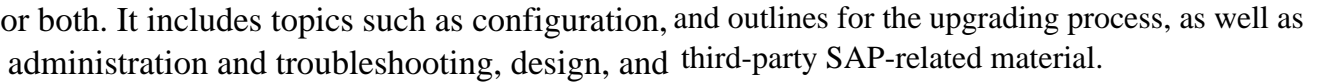

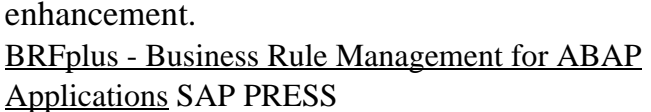

The purpose of this book is to remove the veil of secrecy surrounding SAP upgrade techniques and concepts, and to provide the user with a detailed description of the steps needed for a successful implementation. Today more than 12 million people in 120 countries who are working for 36,200 companies are using SAP on a regular basis. This popular, but very complex software system must be constantly reconfigured and upgraded to accommodate its latest releases. Upgrading SAP provides a complete overview of the process to upgrade from one SAP release to the next one and explains with detailed descriptions, the use of all relevant SAP upgrade tools. Along with a technical description of the SAP NetWeaver Application Server (AS), it also discusses personnel issues and the economic ramifications of such an upgrade project. Examples in this book are based on various different SAP products and releases, such as SAP NetWeaver 2004, 2004S (also known as NetWeaver 7.0 and 7.1), and SAP Business Suite 2005 with SAP ERP 6.0, BI, CRM, SCM, and SRM. Conceived as both a teaching book and as a reference manual, it covers all the techniques, background information, notes, tips, and tricks needed for any SAP upgrade project. A CD-ROM accompanies the book with templates

**The Comprehensive Guide** SAP Press SAP Interactive Forms by AdobeSAP PRESS